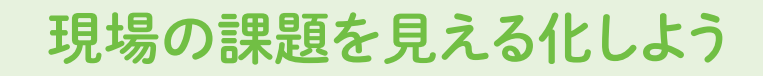

手順 1 手順 3 手順 4 手順 5 手順 6

手順 $\sum$ 

**Plan** 

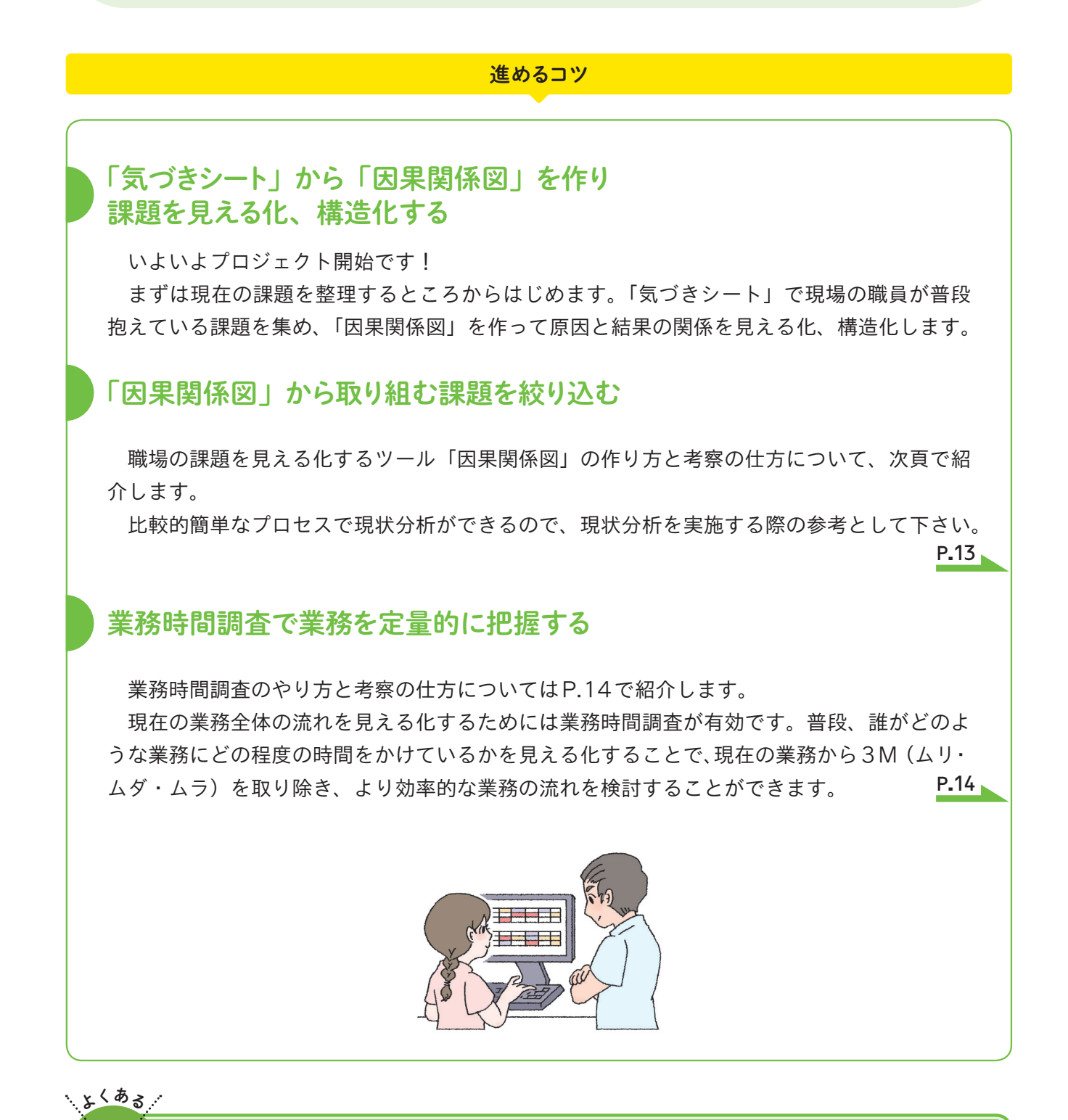

因果関係図を検証しない

 作成した因果関係図は、可能な限り、業務時間調 査などにより得られる定量的なデータから、検証し ていくことが極めて重要です。仮に、立てた仮説が違っ ていたら「他の原因は何だろう」と別の仮説を立て

検証することで、職員が気づかなかった新たな問題 点や原因が見えてきます。なお、データを検証する 上で、たとえばケアの時間の長短だけをもって判断 することなく、その内容を確認することが大切です。

落とし穴

## 因果関係図の作り方

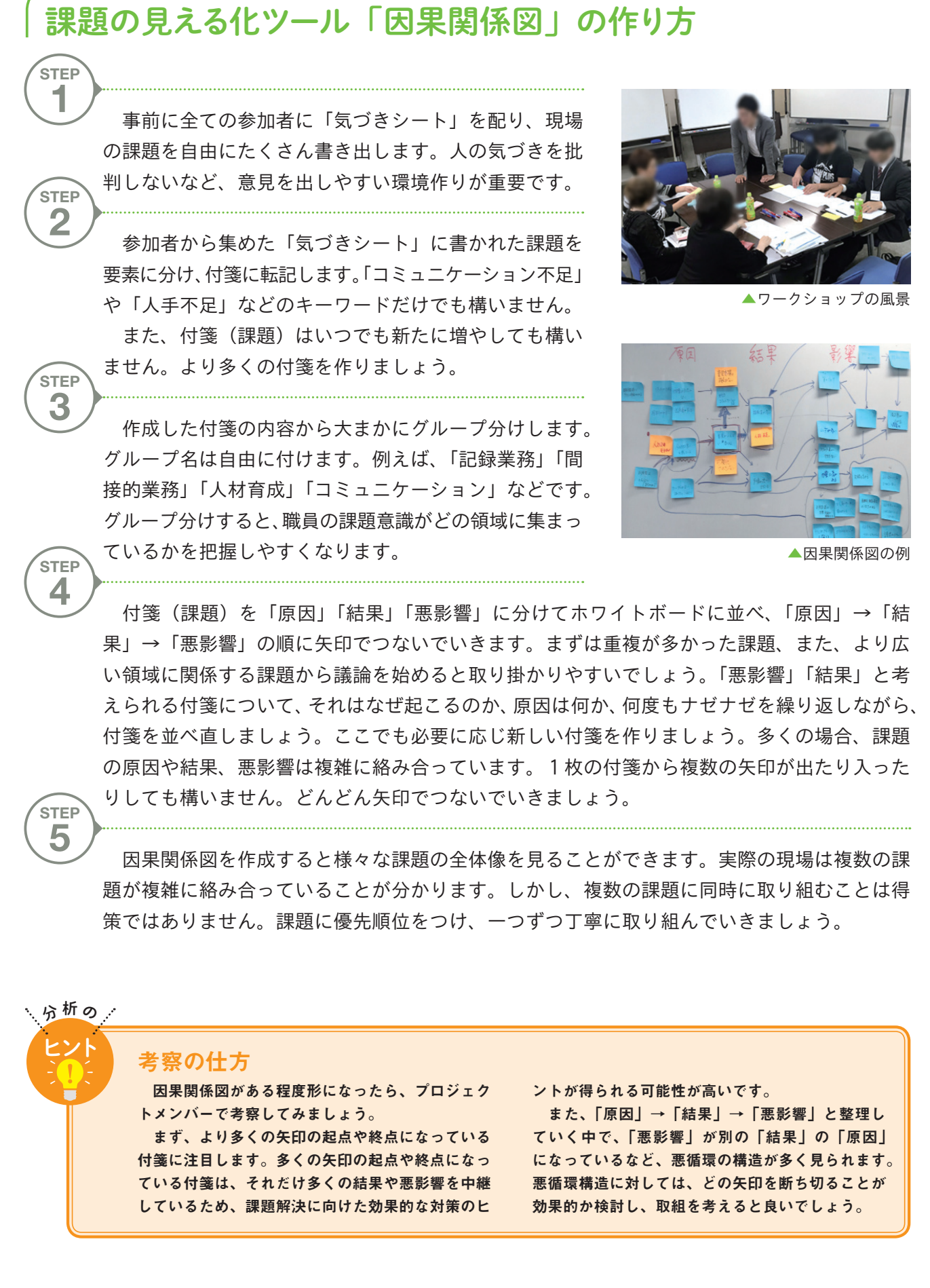

CHAP

1. 気づきシート

氏名 : 職位: サービス種別: ■気づきシート 日ごろの業務を行っている際に感じた 問題点について、自由に記述してください。 1シートに1つの「気づき」を記載してください。 いつ(タイミング)? – どこで(どの場面で)? - 何を?どんな気づき? 分類カテゴリ (人間関係、マネジメント、介護技術、人手不足など) (必要ならば、絵など入れる。写真の別添も歓迎) ムリ ロ ムダ ロ  $\overline{A}$   $\overline{B}$   $\Box$ サービス種別: 氏名 : 2000 職位: ■気づきシート 例 日ごろの業務を行っている際に感じた 問題点について、自由に記述してください。 1シートに1つの「気づき」を記載してください。 いつ(タイミング)? – どこで(どの場面で)? 昼食の準備中、フロア内で - 何を?どんな気づき? 分類カテゴリ (人間関係、マネジメント、介護技術、人手不足など) (必要ならば、絵など入れる。写真の別添も歓迎) ムリ ロ いつも炊飯器に ムダ ☑ 食事(ご飯)のあまりが多すぎる。  $\overline{A}$   $\overline{A}$   $\overline{A}$ 

ツール集